## opentext<sup>®</sup>

## **Needs Assessment Checklist**

**Start your modernization journey with a basic needs assessment to understand the current state of your legacy applications.**

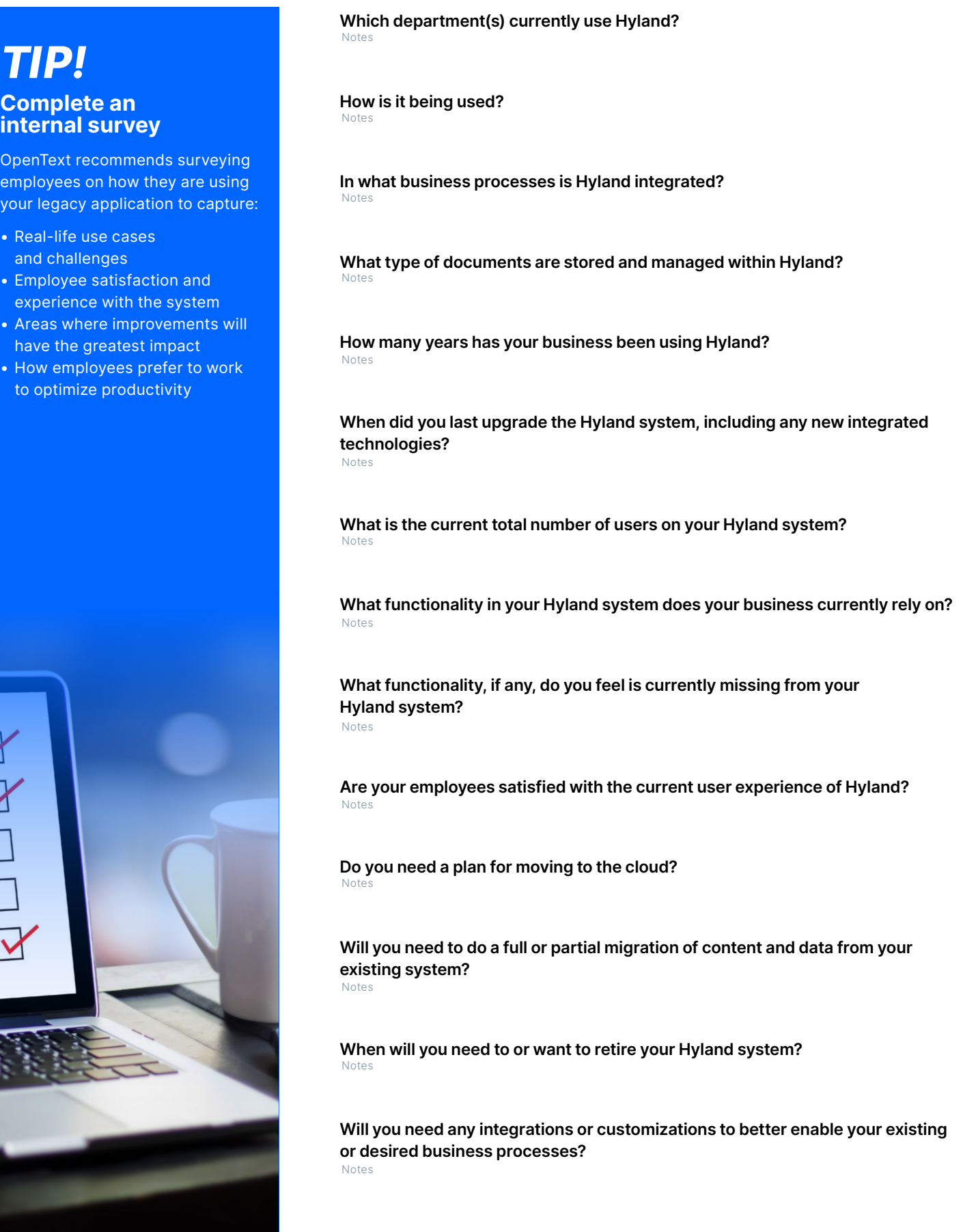

## **[opentext.com/contact](http://opentext.com/contact)**

 $\triangledown$ 

 $\overline{\vee}$ 

ä

## **Want to learn more? [Connect with an expert](https://www.opentext.com/info/ecm/vendor-comparison?elqcampaignid=54206&mysrc=xp)**

Copyright © 2022 Open Text. All Rights Reserved. Trademarks owned by Open Text. For more information, visit: https://www.opentext.com/about/copyright-information • 08.2022 | 21088EN